## **Google Sheets Import/Export - Feature #2701**

## **Add ability to write to non-globally shared lookups**

04/29/2020 04:56 PM - Luke Murphey

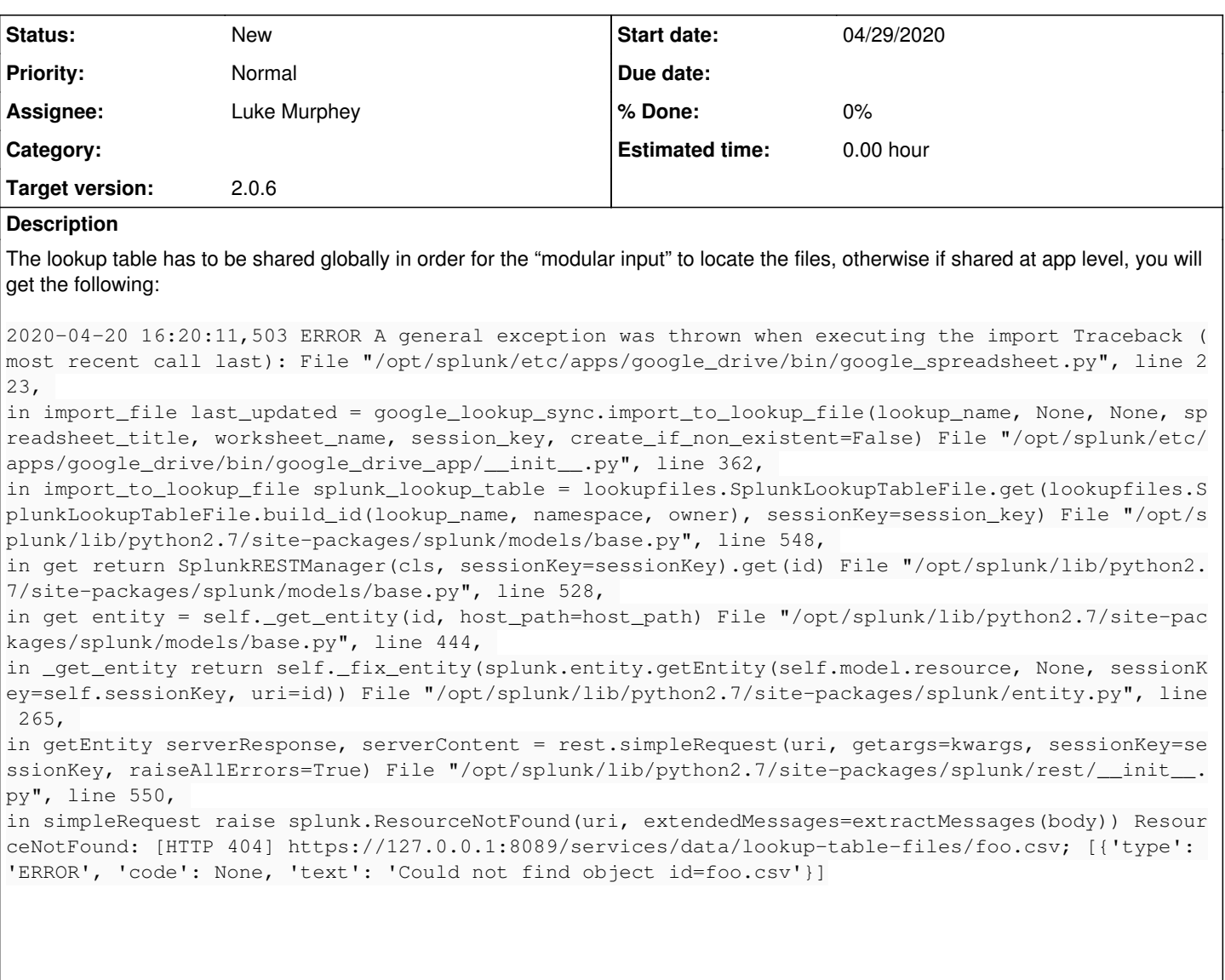

My assumption is that your add-on uses the "services" endpoint, which has access to globally shared lookups. In order to solve for this, you may have something similar to that logic:

Find lookup file app location

Use "servicesNS/<user>/<app>/data/…."

The need we have here is simply to ensure the lookup tables follow the app permissions to avoid sharing globally with granular permissions. In the interim, the workaround works too, just need to maintain each individual ones.

## **History**

**#1 - 04/29/2020 04:57 PM - Luke Murphey**

*- Description updated*